## **9 ‐ Develop the Professional Sports Teaching Courses Channel**

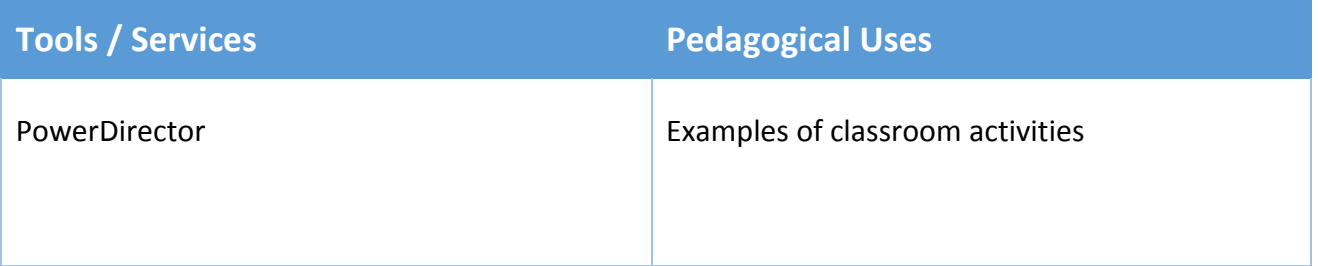